# 340 Traitement des fichiers ouverts

INF3173 Principes des systèmes d'exploitation

#### Jean Privat

Université du Québec à Montréal

Hiver 2021

# Descripteurs de fichiers

## Descripteur de fichier

- Dans un processus
- Désigne un fichier ouvert
- Sert à la manipulation
- C'est un entier tout simple (int)

## Trois descripteurs standard

- 0: entrée standard
- 1: sortie standard
- 2: sortie standard pour les messages d'erreur
- $\rightarrow$  C'est des conventions de l'espace utilisateur : le noyau s'en fiche

# Utilisation des descripteurs

- Ouverture: creat(2), open(2), etc.
- Manipulation: read(2), write(2), etc.

```
#include <unistd.h>
#include <string.h>
#include <fcntl.h>
int main(void) {
  char msg[] = "Hello, World!\n";
  int fd = creat("hello", 0666);
  write(fd, msg, strlen(msg));
  close(fd);
}
```
## Questions

- Pourquoi strlen et pas sizeof ?
- Quels sont les cas d'erreurs possibles pour tous ces appels système ?

## Organisation interne : 3 niveaux

TD. Tables des descripteurs (une par processus)

- Une entrée par descripteur
- Pointe sur un fichier ouvert  $(\rightarrow \text{TFO*})$

## TFO. Table de fichiers ouverts (globale)

- Une entrée par demande d'ouverture d'un fichier
- Chaque open ou create ou autre
- Pointe sur un inode en mémoire (→TIM<sup>\*</sup>)

## TIM. Table des inodes en mémoire (globale)

- Une entrée par fichier (inode) distinct manipulé (ou en cache)
- Synchronisée avec les inodes sur disque

# Info sur les fichiers ouverts?

- /proc/sys/fs/inode-nr nombre d'inodes en mémoire
- /proc/sys/fs/file-nr nombre d'inodes ouverts distincts

#### **Commandes**

- lsof(1) et fuser(1) permet de « voir » ou « chercher » les fichier ouverts
- Cherchent/voient aussi les communications réseau et les tubes

## /proc/PID

- /proc/PID/fd le fichier (ou autre) associé au descripteur
- /proc/PID/fdinfo des informations sur le fichier ouvert

# TIM: Caches des fichiers

• Table des inodes en mémoire  $\rightarrow$  cache par fichier

#### Le SE minimise les accès disque : asynchronisme

- En lecture (*readahead*) et en écriture (*flush*)
- Demandes des utilisateurs  $\neq$ Lectures et écritures effectives sur disque
- sync(1), sync(2), fsync(2): forcer les écritures
- /proc/sys/vm/drop\_caches: libérer l'espace des caches

#### Cohérence entre accès concurrents

- Processus peuvent lire et écrire sur le même fichier
- Chacun a la même vision du contenu (le cache noyau)

## Attention : ne pas confondre

- Caches noyau
- Caches applicatifs (programmes et bibliothèques)

# Table des fichiers ouverts

- Une entrée par open(2) (ou autre) effectué
- Contient le mode d'ouverture (lecture, écriture, etc.)
- Contient le curseur lecture-écriture (éventuel) dans le fichier
- $\rightarrow$  Un même fichier peut être manipulé indépendamment par des processus
- lseek(2) permet de déplacer le curseur lecture-écriture

# hello\_wr

```
#include <unistd.h>
#include <string.h>
#include <fcntl.h>
int main(void) {
  char msgout [] = "Hello, World!\n", msgin[50];
  int fdout = creat("hello", 0666);
  int fdin = open("hello", O_RDONLY);
  write(fdout , msgout , strlen(msgout));
  ssize_t len = read(fdin, msgin, sizeof(msgout));
  write(1, msgin , len);
  close(fdout); close(fdin); return 0;
}
```
- Un seul fichier hello
- Deux ouvertures (distinctes)
- Deux descripteurs

## **Questions**

```
#include <unistd.h>
#include <string.h>
#include <fcntl.h>
int main(void) {
  char msgout [] = "Hello, World! \n", msgin[50];int fdout = \text{creat("hello", 0666)};
  int fdin = open("hello", O_RDONLY);
  write(fdout , msgout , strlen(msgout));
  ssize_t len = read(fdin, msgin, sizeof(msgout));
  write(1, msgin , len);
  close(fdout); close(fdin); return 0;
}
  • Et si on inverse le read et le write?
  • Comment s'assurer de la cohérence d'un fichier si plusieurs
    processus peuvent écrire en même temps ?
```
• Pourrait-on faire communiquer des processus via un fichier commun ouvert ?

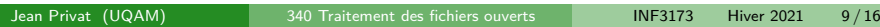

# Threads, fork, exec

#### Pthreads partagent

- Les descripteurs sont associés au processus
- $\rightarrow$  Donc partagés par les threads

#### Fork duplique (et partage)

- La table des descripteurs est **dupliquée**
- Les entrées dans la table des fichiers ouverts sont **partagées**
- En particulier le curseur de position (lecture/écriture)
- Les compteurs de la table des fichiers ouverts sont incrémentés
- **Question** pourquoi ne pas incrémenter les compteurs de la TIM?

#### Exec préserve

- La table des descripteurs et **préservée**
- $\rightarrow$  Permet de préserver 0, 1 ou 2

# hello\_fork.c

```
#include <unistd.h>
#include <fcntl.h>
#include <wait.h>
int main(void) {
  char buf[50]; size_t len = 0;
  int fd = open("bonjour.txt", O_RDONLY);
  pid_t p = fork();
  if (p==0) {
   len += read(fd, but, 5);sleep(2);
   len += read(fd, buf+len, 5);
  } else {
    sleep(1);
    len += read(fd, buf, 5);
    wait(NULL);
  }
 write(1, buf, len); return 0;
}
$ cat bonjour.txt
Bonjonde!
ur mouldiou!
```
# Spécificités Linux et de la contraste de la contraste de la contraste de la contraste de la contraste de la contraste de la contraste de la contraste de la contraste de la contraste de la contraste de la contraste de la co

## Flag O\_CLOEXEC

- O\_CLOEXEC flag de open(2) (et autres appels système)
- Le descripteur sera automatiquement fermé lors d'un execve(2)
- $\rightarrow$  Évite la fuite de descripteurs ou gaspillage de ressources
- $\rightarrow$  , Mais pas portable

### Tâches Linux

clone(2) permet de décider quoi partager ou cloner

- CLONE\_FILES la table des descripteurs
- CLONE\_FS des informations liées au système de fichiers, dont chdir et umask

# Duplication de descripteurs

## Descripteurs synonymes

- Deux descripteurs d'un même processus peuvent pointer une même entrée dans la table des fichiers ouverts
- Appels système dup2(2) (et dup(2))

## Quel est l'intérêt ?

- Redéfinir les entrées et sorties standard
- Redirection de fichiers
- Communication par tube (pour plus tard)

### Question

• Quelle est la différence entre dupliquer un descripteur et ouvrir deux fois un fichier ?

# Redirection de la sortie standard

```
#include <unistd.h>
#include <fcntl.h>
#include <stdio.h>
int main(void) {
 int fd = \text{create("sortie", 0666)};
  dup2(fd, 1);
 printf("Hello World!\n");
  return 0;
}
```
# Redirection de l'entrée standard

```
#include <unistd.h>
#include <fcntl.h>
#include <stdio.h>
int main(void) {
 int fd = open("hello", O_RDONLY);
 dup2(fd, 0);
  close(fd);
  execlp("lolcat", "lolcal", NULL);
  perror("lolcal");
 return 1;
}
```
# Autre partage de descripteurs ou fichiers

- Un descripteur est un entier, partager 4 n'avance à rien
- $\rightarrow$  le noyau doit être impliqué
- Via sockets Unix
	- $\bullet$  unix(7)
	- Partage des **fichiers ouverts**
	- Via messages auxiliaires (SCM\_RIGHTS)

## Via /proc (Linux)

- /proc/PID/fd : proc(5)
- Partage des **inodes en mémoire**
- Même des fichiers supprimés
- Même de communication interprocessus (tubes, sockets, etc.)